## **SAMPLE QUESTION PAPER – TIRUR CLUSTER** COMPUTER SCIENCE

 HSE II MARK: 60 TIME : 2 HOURS

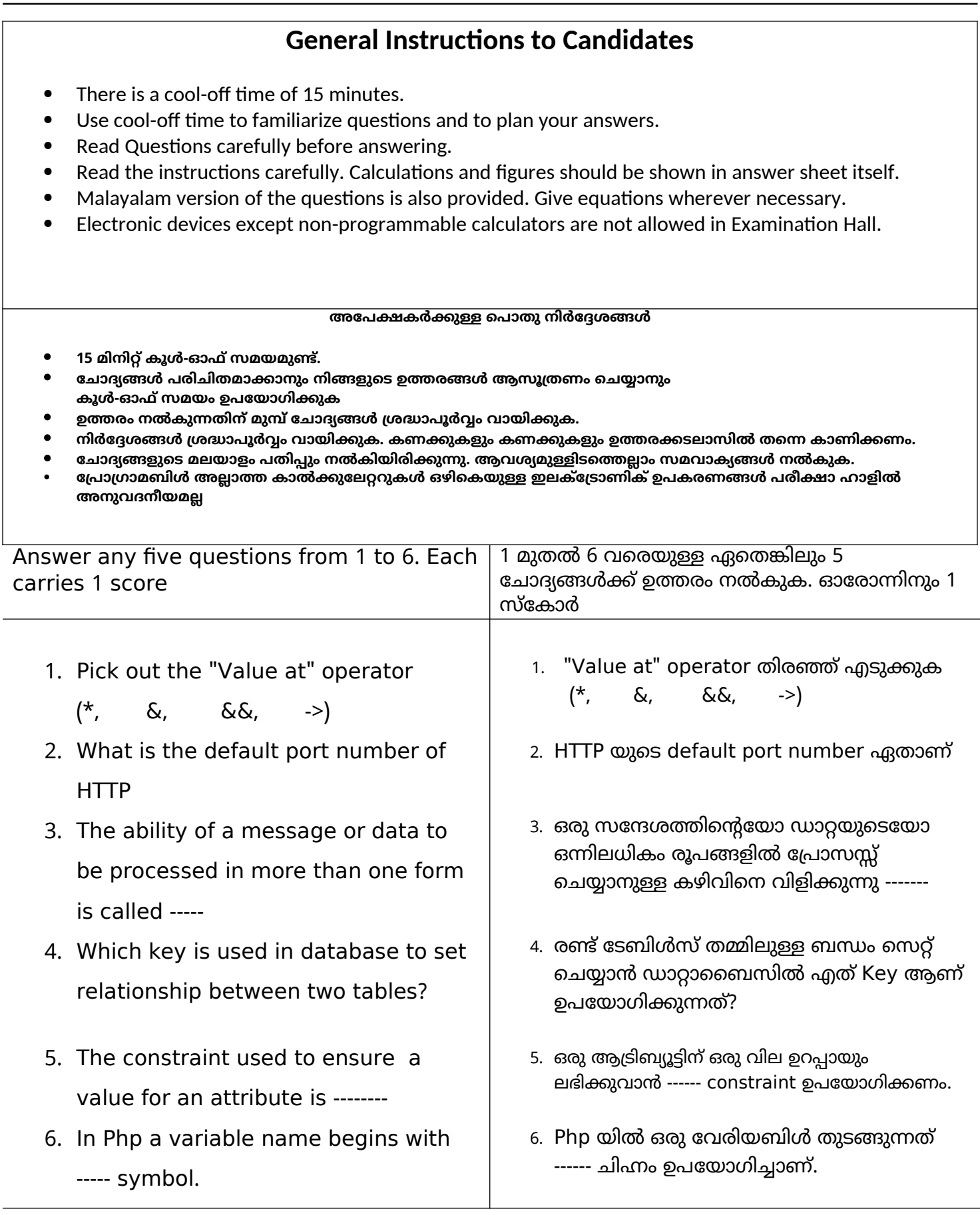

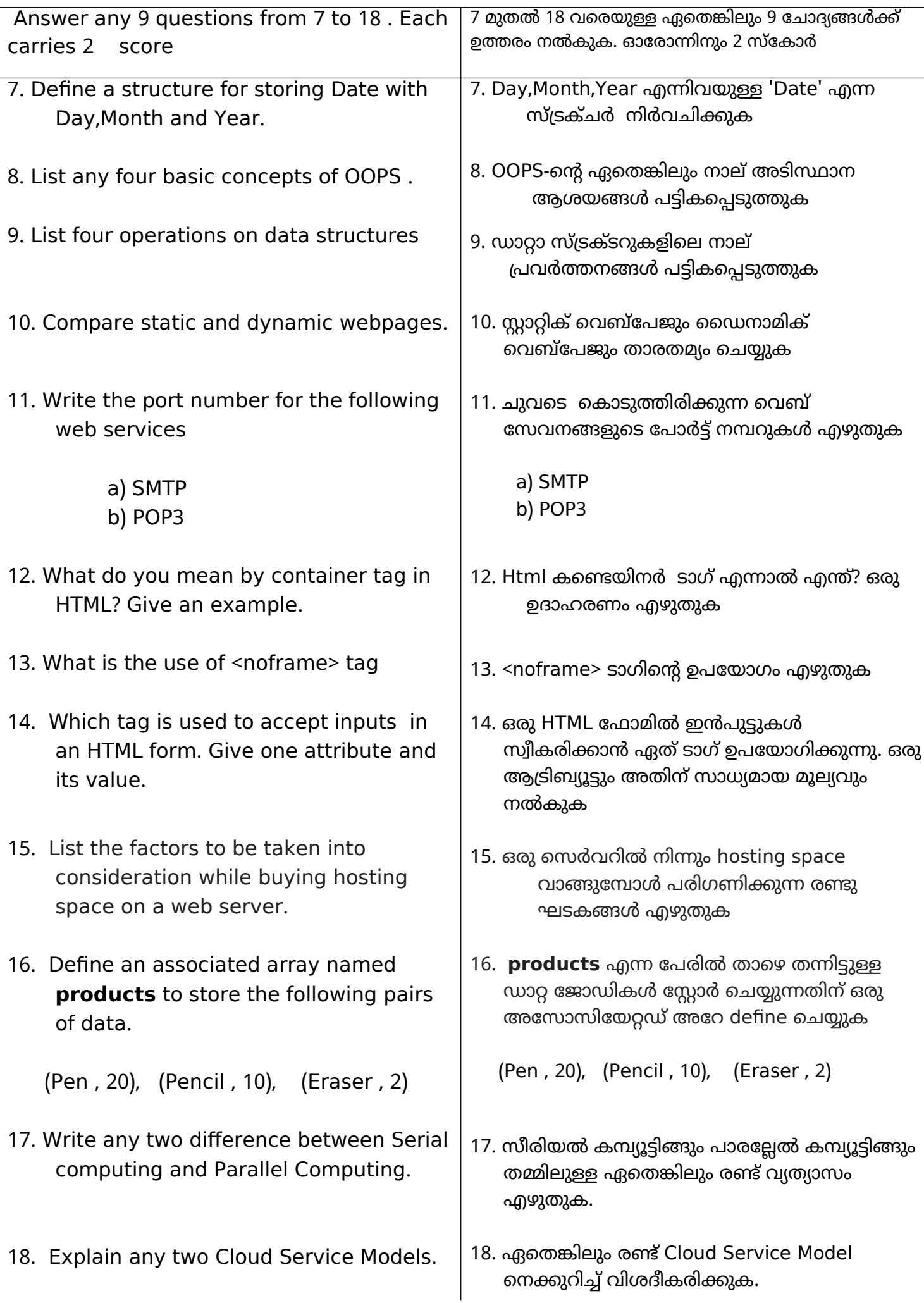

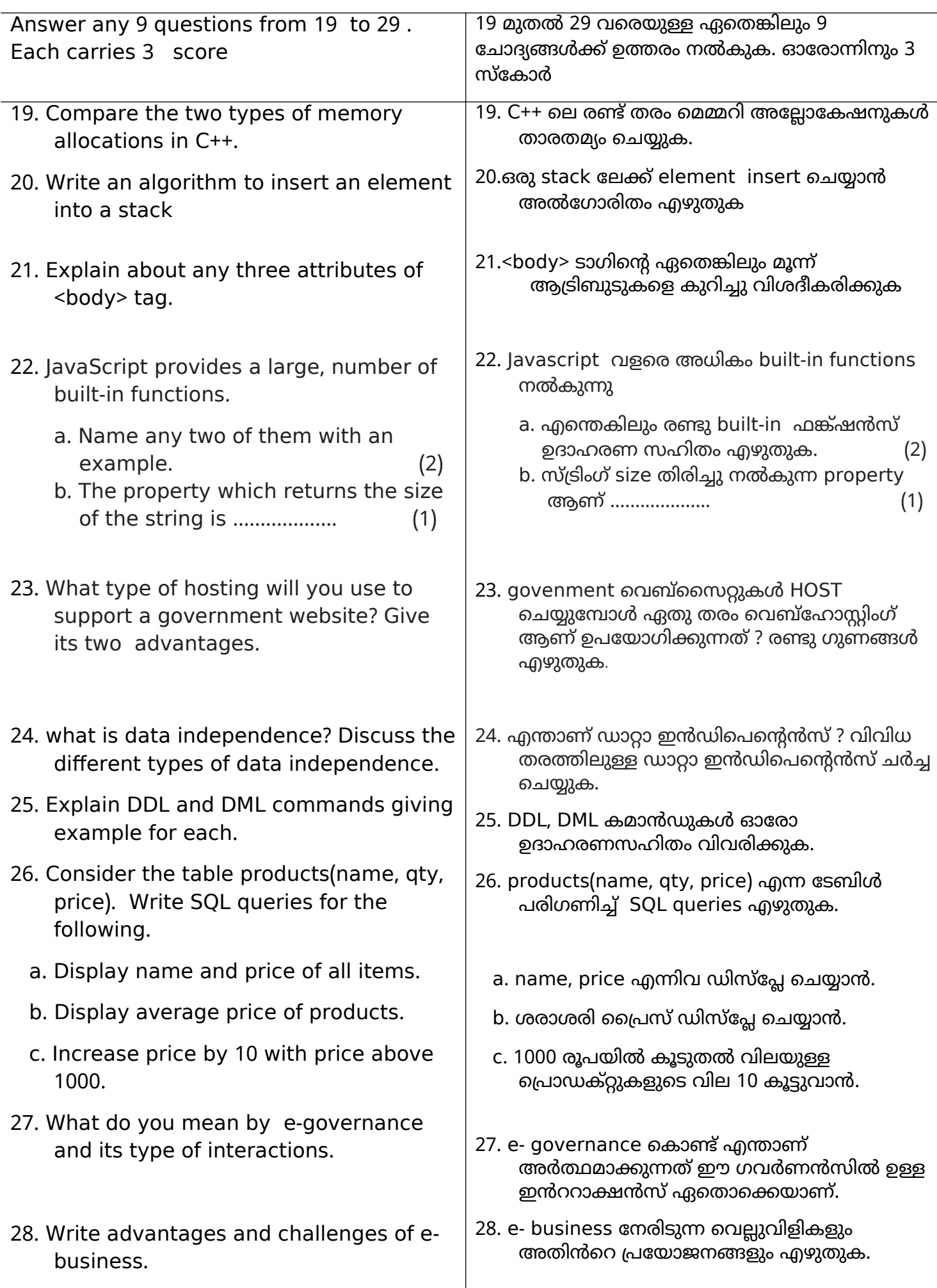

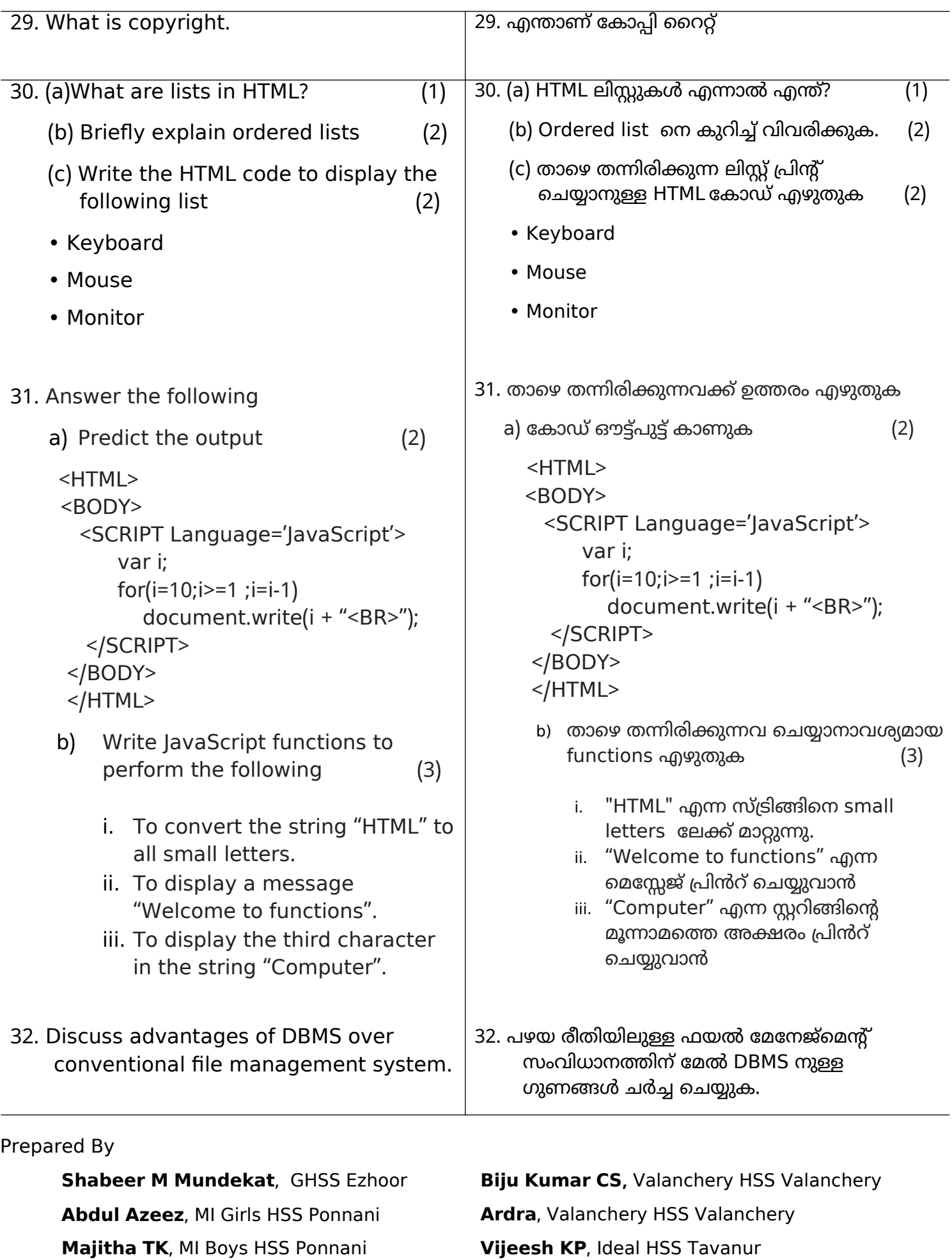

**Manju Bhaskaran**, GHSS Irimbiliyam

**Vijeesh KP**, Ideal HSS Tavanur **Athira K**, Modern HSS Pottur